## Package 'rmBayes'

February 19, 2024

<span id="page-0-0"></span>Type Package

Title Performing Bayesian Inference for Repeated-Measures Designs Version 0.1.16 Date 2024-02-19 Description A Bayesian credible interval is interpreted with respect to posterior probability, and this interpretation is far more intuitive than that of a frequentist confidence interval. However, standard highest-density intervals can be wide due to betweensubjects variability and tends to hide within-subject effects, rendering its relationship with the Bayes factor less clear in within-subject (repeated-measures) designs. This urgent issue can be addressed by using within-subject intervals in within-subject designs, which integrate four methods including the Wei-Nathoo-Masson (2023) [<doi:10.3758/s13423-](https://doi.org/10.3758/s13423-023-02295-1) [023-02295-1>](https://doi.org/10.3758/s13423-023-02295-1), the Loftus-Masson (1994) [<doi:10.3758/BF03210951>](https://doi.org/10.3758/BF03210951), the Nathoo-Kilshaw-Masson (2018) [<doi:10.1016/j.jmp.2018.07.005>](https://doi.org/10.1016/j.jmp.2018.07.005), and the Heck (2019) [<doi:10.31234/osf.io/whp8t>](https://doi.org/10.31234/osf.io/whp8t) interval estimates. License GPL  $(>= 3)$ Encoding UTF-8 LazyData true RoxygenNote 7.3.1 **Biarch** true **Depends** R  $(>= 3.5.0)$ 

**Imports** methods,  $\text{Rcpp} (> = 0.12.0)$ ,  $\text{RcppParallel}$ ,  $\text{rstan}(>= 2.26.0)$ , rstantools  $(>= 2.1.1)$ , stats

**LinkingTo** BH ( $>= 1.66.0$ ), Rcpp ( $>= 0.12.0$ ), RcppEigen ( $>= 0.3.3.3.0$ ), RcppParallel, rstan  $(>= 2.26.0)$ , StanHeaders  $(>= 2.26.0)$ 

SystemRequirements GNU make

URL <https://github.com/zhengxiaoUVic/rmBayes>

BugReports <https://github.com/zhengxiaoUVic/rmBayes/issues>

Suggests knitr, testthat, rmarkdown, covr

#### <span id="page-1-0"></span>Config/testthat/edition 3

NeedsCompilation yes

```
Author Zhengxiao Wei [aut, cre] (<https://orcid.org/0000-0003-1866-2320>),
     Farouk S. Nathoo [aut] (<https://orcid.org/0000-0002-2569-3507>),
     Michael E. J. Masson [aut] (<https://orcid.org/0000-0002-5430-6078>)
```
Maintainer Zhengxiao Wei <zhengxiao@uvic.ca>

Repository CRAN

Date/Publication 2024-02-19 10:10:02 UTC

### R topics documented:

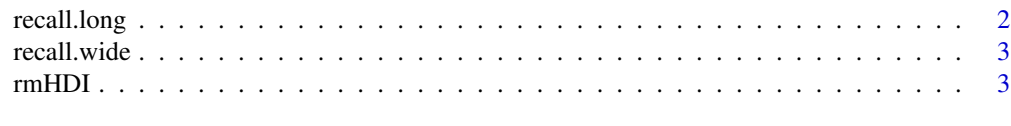

#### **Index** [9](#page-8-0)

recall.long *The Repeated-Measures Data: Long Data Format*

#### Description

A data frame that is in the long format. A hypothetical experiment is designed to measure effects of study time in a free-recall paradigm. In this hypothetical experiment, to-be-recalled 20-word lists are presented at a rate of 1, 2, or 5 sec per word. Of interest is the relation between study time and number of recalled list words. Suppose that the experiment is run as a within-subject (repeatedmeasures) design, including a total of 10 subjects, each of whom participated in all three study-time conditions.

#### Usage

recall.long

#### Format

A data frame with 30 rows and 3 variables:

Subject The factor containing 10 levels of subjects, "s1" to "s10".

- Level The factor containing three levels of the experimental manipulation, "Level1", "Level2", and "Level3".
- Response The number of words recalled out of 20 for each of 10 subjects in each of three conditions.

#### References

Loftus, G. R., & Masson, M. E. J. (1994). Using confidence intervals in within-subject designs. Psychonomic Bulletin & Review, 1, 476–490.

<span id="page-2-0"></span>

#### Description

A data frame that is in the wide format. A hypothetical experiment is designed to measure effects of study time in a free-recall paradigm. In this hypothetical experiment, to-be-recalled 20-word lists are presented at a rate of 1, 2, or 5 sec per word. Of interest is the relation between study time and number of recalled list words. Suppose that the experiment is run as a within-subject (repeatedmeasures) design, including a total of 10 subjects, each of whom participated in all three study-time conditions.

#### Usage

recall.wide

#### Format

A data frame with 10 rows (each row corresponds to a subject) and 3 variables:

- Level1 The number of words recalled under the first level of the experimental manipulation 1 second exposure duration per word.
- Level2 The number of words recalled under the second level of the experimental manipulation 2 seconds exposure duration per word.
- Level3 The number of words recalled under the third level of the experimental manipulation 5 seconds exposure duration per word.

#### References

Loftus, G. R., & Masson, M. E. J. (1994). Using confidence intervals in within-subject designs. Psychonomic Bulletin & Review, 1, 476–490.

rmHDI *Bayesian Interval Estimation for Repeated-Measures Designs*

#### Description

For both the homoscedastic and heteroscedastic cases in one-way within-subject (repeated-measures) designs, this function provides multiple methods to construct the credible intervals for condition means, with each method based on different sets of priors. The emphasis is on the calculation of intervals that remove the between-subjects variability that is a nuisance in within-subject designs, as proposed in Loftus and Masson (1994), the Bayesian analog proposed in Nathoo, Kilshaw, and Masson (2018), and the adaptation presented in Heck (2019).

#### Usage

```
rmHDI(
 data = NULL,
 whichSubject = "Subject",
 whichLevel = "Level",
 whichResponse = "Response",
 data.wide = NULL,
 \text{cred} = 0.95,warmup = 200,
 iter = 2000,
  chains = 4,
 method = 1,var.equals = TRUE,design = c("within", "between"),
  treat = c("random", "fixed"),
 ht = ifelse(match.arg(treat) == "fixed", 0.5, 1),
 hb = 1,seed = sample.int(.Machine$integer.max, 1),
  diagnostics = FALSE,
 permuted = TRUE,
  ...
\mathcal{L}
```
#### Arguments

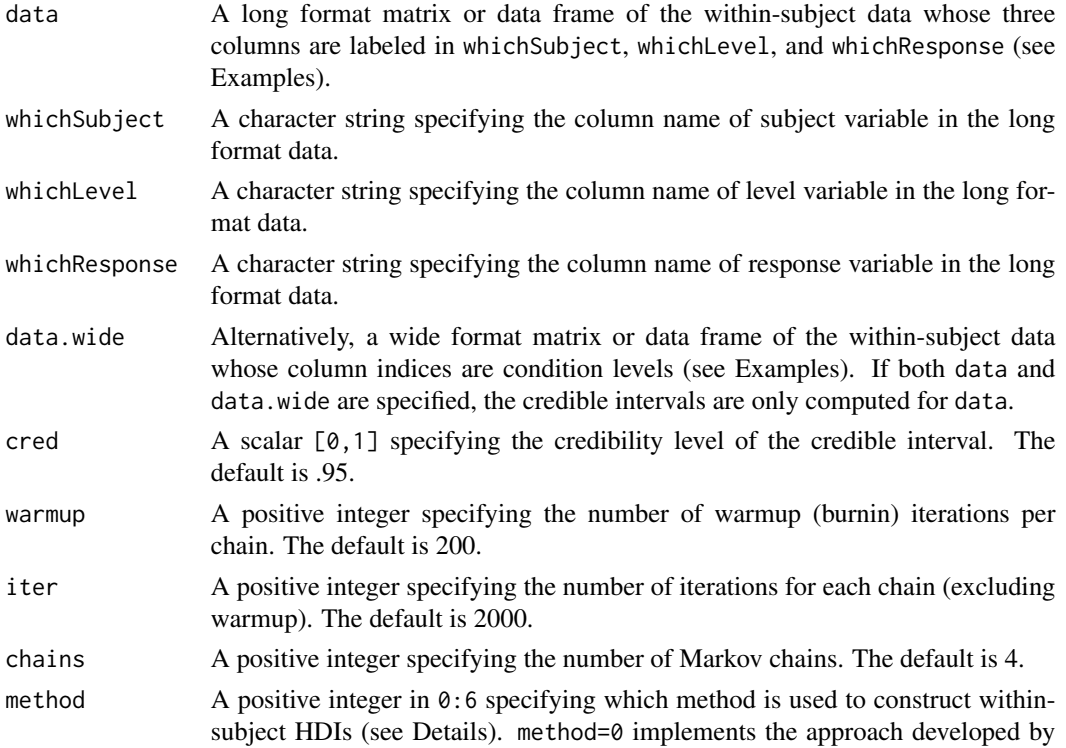

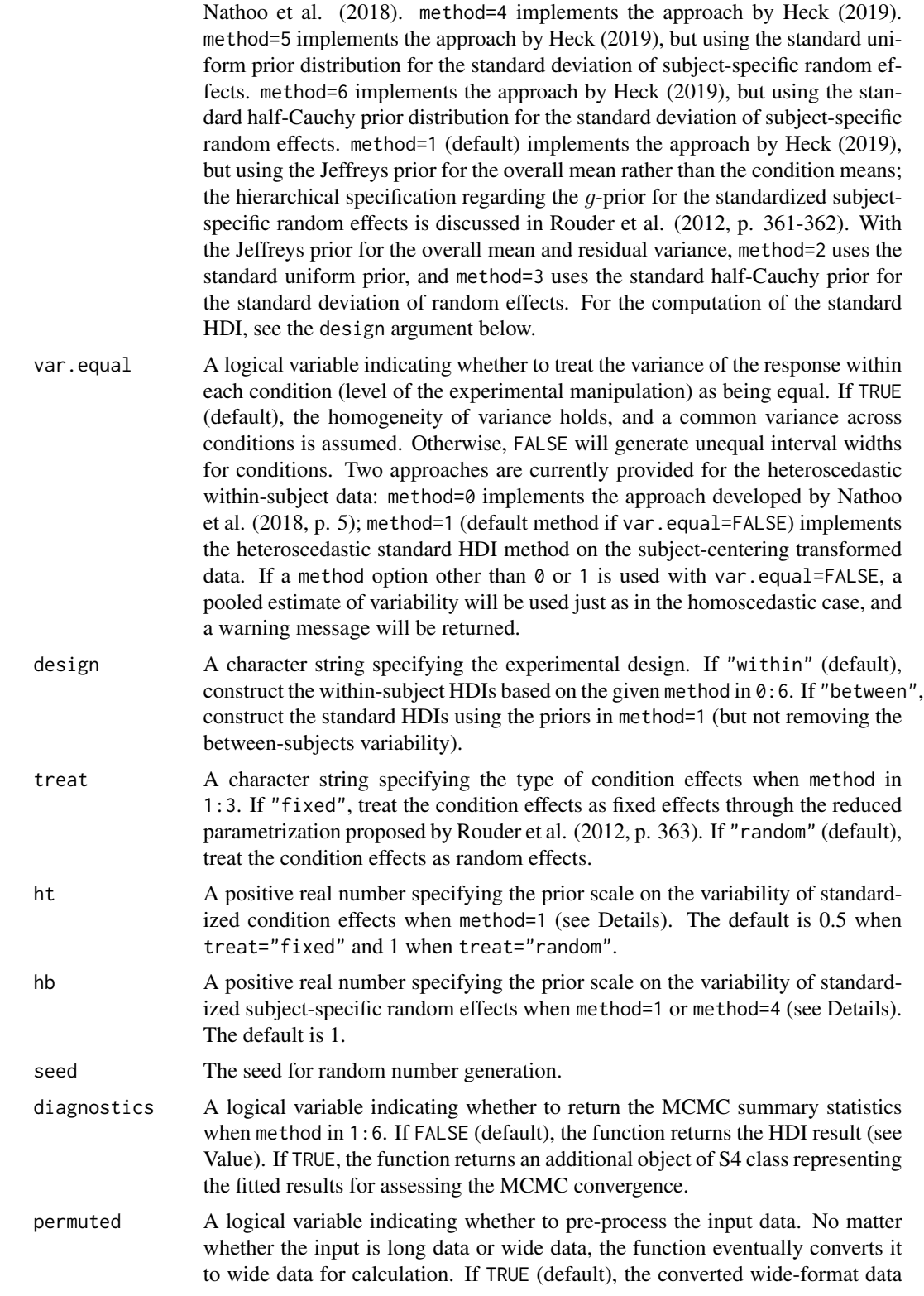

<span id="page-5-0"></span>are first ordered by their column names in alphabetic order. Then, the data are placed in ascending order by the first and second columns. If FALSE, the data are not ordered, and the returned HDI results are sensitive to data permutation. In other words, the row permutation (e.g., switching the first and second rows) and the column permutation (e.g., switching the first and second columns) will result in slightly different HDI estimates even if seed is set to be the same.

... Additional arguments that pass to [sampling](#page-0-0), such as thin, algorithm, cores, etc.

#### Details

Wei, Nathoo, and Masson (2023) consider three credible intervals: (1) the within-subject Bayesian interval developed by Nathoo et al. (2018), whose derivation conditions on estimated random effects, (2) a modification of (1) based on a proposal by Heck (2019) to allow for shrinkage and account for estimation uncertainty, and (3) an alternative to option (2) based on the default priors used in Rouder, Morey, Speckman, and Province (2012). Markov chain Monte Carlo sampling is also used to obtain the standard highest-density interval (HDI) for each condition mean in a one-way between-subjects design.

When the homogeneity of variance holds, a linear mixed-effects model  $M_1$  for the mean response in a one-way within-subject design is

$$
M_1: Y_{ij} = \mu + \sigma_{\epsilon}(t_i + b_j) + \epsilon_{ij} versus M_0: Y_{ij} = \mu + \sigma_{\epsilon} b_j + \epsilon_{ij}, \epsilon_{ij} N(0, \sigma_{\epsilon}^2), i = 1, \dots, a; j = 1, \dots, n,
$$

where  $Y_{i,j}$  represents the mean response for the j-th subject under the i-th level of the experimental manipulation;  $\mu$  is the overall mean,  $\tau_i = \sigma_{\epsilon} t_i$  is the *i*-th level of the experimental manipulation;  $\mu_i = \mu + \tau_i$ , for the means model, is the *i*-th condition mean;  $b_j$  is the standardized subject-specific random effects; a is the number of levels; n is the number of subjects;  $\epsilon_{ij}$  are independent and identically distributed. The effects  $t_i$  and  $b_j$  are both standardized relative to the standard deviation of the error  $\sigma_{\epsilon}$  and become dimensionless (Rouder et al., 2012).

An assumption articulated in method=0 is the Jeffreys prior for the condition means  $\mu_i$  and residual variance  $\sigma_{\epsilon}^2$  (Nathoo et al., 2018).

Priors used in method=1 are the Jeffreys prior for the overall mean  $\mu$  and residual variance, a g-prior structure for standardized effects  $(t_i N(0, q_t), b_i N(0, q_b))$ , and independent scaled inverse-chisquare priors with one degree of freedom for the scale hyperparameters of the g-priors ( $g_t$  Scale –  $inv - \chi^2(1, h_t^2), g_b \, Scale - inv - \chi^2(1, h_b^2).$ 

Priors used in method=2 are the Jeffreys prior for the overall mean and residual variance, a normal distribution for (not standardized) effects ( $\sigma_{\epsilon}t_i N(0, g_t)$ ,  $\sigma_{\epsilon}b_i N(0, g_b)$ ), and the standard uniform distribution for the square root of g parameter  $(sqrt(g_t) Unif(0, 1), sqrt(g_b) Unif(0, 1)).$ 

Priors used in method=3 are the Jeffreys prior for the overall mean and residual variance, a normal distribution for (not standardized) effects, and the standard half-Cauchy distribution for the square root of g parameter (sqrt(g<sub>t</sub>) Half – Cauchy(0, 1), sqrt(g<sub>b</sub>) Half – Cauchy(0, 1)).

Priors used in method=4 are the Jeffreys prior for the condition means and residual variance, a g-prior structure for standardized subject-specific random effects, and independent scaled inversechi-square priors with one degree of freedom for the scale hyperparameters of the  $g$ -priors (Heck, 2019).

Priors used in method=5 are the Jeffreys prior for the condition means and residual variance, a normal distribution for (not standardized) subject-specific random effects, and the standard uniform distribution for the square root of  $g$  parameter.

#### rmHDI 7

Priors used in method=6 are the Jeffreys prior for the condition means and residual variance, a normal distribution for (not standardized) subject-specific random effects, and the standard half-Cauchy distribution for the square root of  $q$  parameter.

#### Value

A list with three components, if diagnostics=FALSE:

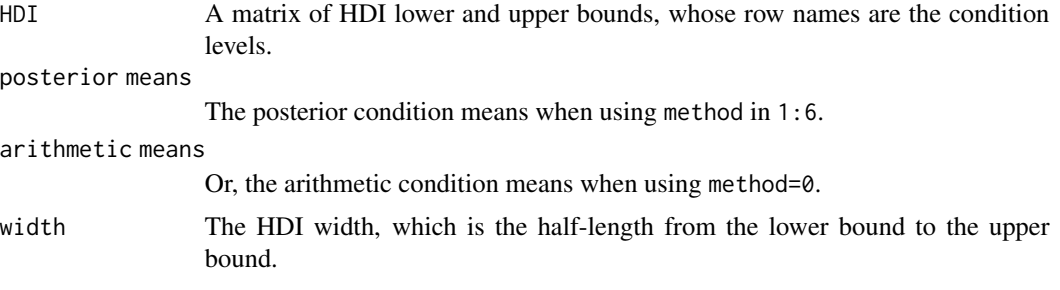

A list with four components including an additional object of S4 class representing the fitted results, if diagnostics=TRUE.

#### Author(s)

Zhengxiao Wei (<zhengxiao@uvic.ca>), Farouk S. Nathoo (<nathoo@uvic.ca>), Michael E. J. Masson (<mmasson@uvic.ca>).

#### References

Heck, D. W. (2019). Accounting for estimation uncertainty and shrinkage in Bayesian withinsubject intervals: A comment on Nathoo, Kilshaw, and Masson (2018). Journal of Mathematical Psychology, 88, 27–31.

Loftus, G. R., & Masson, M. E. J. (1994). Using confidence intervals in within-subject designs. Psychonomic Bulletin & Review, 1, 476–490.

Nathoo, F. S., Kilshaw, R. E., & Masson, M. E. J. (2018). A better (Bayesian) interval estimate for within-subject designs. Journal of Mathematical Psychology, 86, 1–9.

Rouder, J. N., Morey, R. D., Speckman, P. L., & Province, J. M. (2012). Default Bayes factors for ANOVA designs. Journal of Mathematical Psychology, 56, 356–374.

Stan Development Team (2024). RStan: the R interface to Stan. R package version 2.32.5 https://mcstan.org

Wei, Z., Nathoo, F. S., & Masson, M. E. J. (2023). Investigating the relationship between the Bayes factor and the separation of credible intervals. Psychonomic Bulletin & Review, 30, 1759–1781.

#### Examples

```
## Not run:
data(recall.wide) # Example data, wide format
rmHDI(data.wide = recall.wide, seed = 277)data(recall.long) # Example data, long format
```
#### 8 and the state of the state of the state of the state of the state of the state of the state of the state of the state of the state of the state of the state of the state of the state of the state of the state of the stat

```
rmHDI(recall.long, seed = 277)
colnames(recall.long) <- c("Participant", "Condition", "DV")
rmHDI(recall.long, whichSubject = "Participant",
whichLevel = "Condition", whichResponse = "DV", seed = 277)
## Nathoo et al. (2018) approach
data(recall.long)
rmHDI(recall.long, method = 0)
rmHDI(recall.lang, method = 0, var.equals = FALSE)## Standard HDI
rmHDI(recall.long, design = "between", seed = 277)
## MCMC diagnostics
rmHDI(recall.long, seed = 277, diagnostics = TRUE)$diagnostics
## End(Not run)
```
# <span id="page-8-0"></span>Index

∗ datasets

recall.long, [2](#page-1-0) recall.wide, [3](#page-2-0)

recall.long, [2](#page-1-0) recall.wide, [3](#page-2-0) rmHDI, [3](#page-2-0)

sampling, *[6](#page-5-0)*